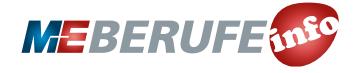

*Thank You.* Printins Complete!

800mm 200mm

ty: 100%

**UNTERRICHTSMODUL 3-D-DRUCK/ADDITIVE FERTIGUNGSVERFAHREN**

# 3-D-DRUCK/ADDITIVE FERTIGUNGSVERFAHREN

ARBEITSBLATT UND LEHRERINFORMATION

### **Fachinhalte:**

- **3-D-Druck bzw. additive Fertigungsverfahren**
- **Materialien für 3-D-Druck und chemische Eigenschaften**
- **Scanning, Erfassung und Erstellung der digitalen 3-D-Konstruktionsdaten mit CAD Software**
- **3-D-Modell**
- **Software-Codes von 3-D-Druck**
- **Slicing, d.h. Einteilung des Modells in Schichten**
- **Folgen für Umwelt und Wirtschaft**

**ME-VERMITTELN.DE – 3-D-DRUCK/ADDITIVE FERTIGUNGSVERFAHREN SCHÜLERARBEITSBLATT 1**

## 3-D-DRUCK/ADDITIVE FERTIGUNGSVERFAHREN

3-D-Druck oder sogenannte additive Fertigungsverfahren revolutionieren die industrielle Herstellung von Produkten. Auf "Knopfdruck" entstehen dreidimensionale Werkstücke ausschließlich auf Basis digitaler Daten ohne Anfertigung von Werkzeugen oder Formen, indem Schicht für Schicht das Material aufgetragen wird. Mehrfarbiger 3-D-Druck und der gleichzeitige Einsatz verschiedener Materialien sind möglich. Selbst bewegliche Teile können gefertigt werden. Zeit- und Materialersparnis sowie Individualisierung der Produktion sind große Vorteile. Aber die uneingeschränkte Reproduzierbarkeit von Design, Funktion und Bauteilen birgt die Gefahr, Urheberrechte und Patente zu verletzen.

### **AUFGABEN**

Basisaufgabe **ID** Bonusaufgabe

#### 1. DAS IST 3-D-DRUCK

 Lies dir den rechts stehenden Sachtext zum 3-D-Druck aufmerksam durch. Ordne dann die fett gedruckten Begriffe aus dem Text der passenden Stelle in der Grafik (Abbildung 1) zu.

### **MATERIAL DAS IST 3-D-DRUCK**

3-D-Druck oder additive Fertigung ist ein Verfahren, bei dem Material Schicht für Schicht übereinander aufgetragen wird. In jeder Schicht arbeitet der Drucker zweidimensional in der Fläche. Durch Verbinden der Schichten miteinander entstehen nach und nach dreidimensionale Objekte. Der 3-D-Druck von den Maßvorgaben zum fertigen Bauteil ist ein komplexer Prozess in mehreren Schritten mit jeweils spezieller Software und/oder Hardware. An den Schnittstellen werden die Daten in spezifischen Datei-Formaten an den nächsten Schritt übergeben.

Am Anfang des 3-D-Druckprozesses steht das Druckobjekt. Es liegt entweder real vor oder wird nach **Maßvorgaben** mit einer Konstruktionssoftware, unterstützt durch den Computer, erstellt. Dazu eignen sich **CAD-Systeme**, die viele virtuelle geometrische Standardformen vorgeben. Diese werden nachfolgend vom Nutzer angepasst, zusammengefügt und verändert. CAD-Systeme übergeben das konstruierte Modell an der **STL-Schnittstelle** (STL-Standard Triangulation) als digitale **3-D-Punktwolke**, auch STL-Datei genannt. Sie umfasst alle geometrischen Daten des Objekts im Raum.

Wird ein **reales Objekt** kopiert, müssen zunächst die realen geometrischen Maße der Oberfläche und teils auch das Innere durch spezielle **3-D-Scanning-Verfahren** erfasst werden. Es gibt verschiedene Scanning-Verfahren, die die Messdaten des Objekts als 3-D-Punktwolke in einer STL-Datei ausgeben. Im nächsten Schritt erstellt eine Software aus jeweils drei Punkten der 3-D-Punktwolke ein **Oberflächen-Dreieck** im Raum. Die gesamte Oberfläche des Objekts liegt nun virtuell in Form von winzigen Dreiecksflächen vor. Je mehr Punkte in der Punktwolke, desto "glatter" ist die Oberfläche. Das ist die sogenannte **Triangulation**. Darauf aufbauend zerlegt die **Slicing-Software** das Objekt in viele einzelne **Schichten** ("Slices") sehr geringer Dicke. Für jede 2-D-Schicht wandelt die Software die Daten in **Maschinensprache** um. Es entsteht die sogenannte Datei in **G-Code**, die über die G-Code-Schnittstelle den 3-D-Drucker steuert. Der G-Code ist eine Liste von konkreten mechanischen Anweisungen an den Druckkopf für die **Bewegungen von A nach B**. Er gibt auch die Geschwindigkeit und die passende Temperatur vor. Der Drucker selbst besteht aus der Arbeitsplatte und dem **Druckbett**. Dieses kann beheizt werden und senkt sich nach dem Druck jeder Schicht

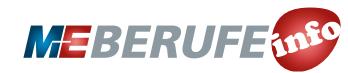

800ml<br>350mm

**SCHÜLERARBEITSBLATT 2**

um die Schichtdicke nach unten ab. Am Gestänge des Druckers ist der **bewegliche Schlitten** und eine heizbare Düse mit dem **Extruder** befestigt. Diese formt und presst das Druckmaterial *(Filament)* aus und führt Material nach. Eine weitere Düse fügt – falls nötig – **Stützmaterial** zum Abstützen überragender Teile des Druckobjekts hinzu.

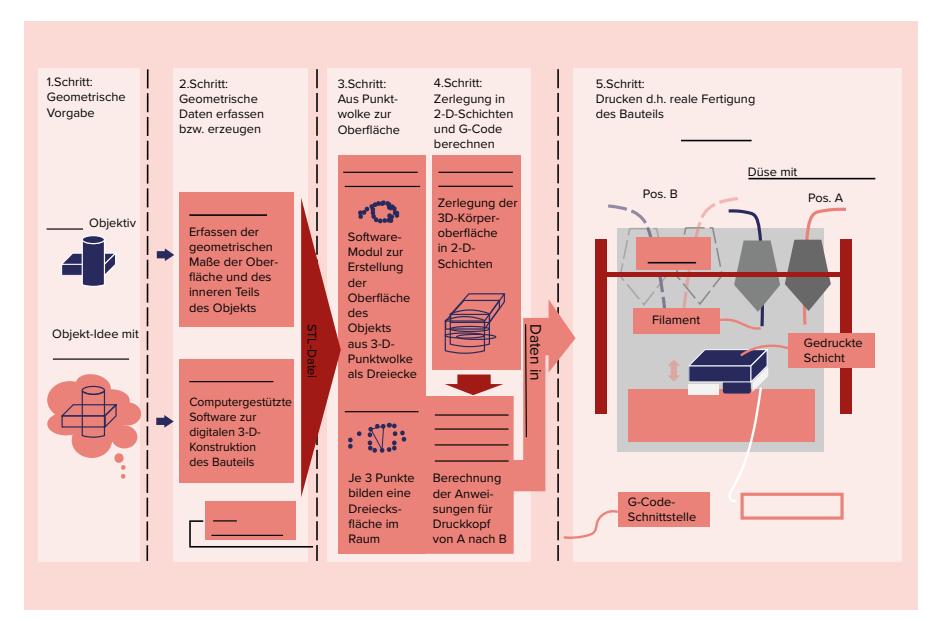

*Abbildung 1*

#### 2. GEDANKENREISE ZUM 3-D-DRUCK

GRUPPENARBEIT: DRUCKT IN GEDANKEN EINE HANDELSÜBLICHE HENKELTASSE NACH UND TRAGT EURE ERGEBNISSE IN DIE TABEL-LE IN ABBILDUNG 4 EIN. DIE TASSE SOLL NACH DEN MASVORGABEN IN ABBILDUNG 2 GEFERTIGT WERDEN. ACHTET AUCH AUF DIE ZWEIFARBIG-KEIT.

EURE GRUPPE BEARBEITET EINE DER FOLGENDEN KOMBINATIONEN (AB-BILDUNG 3):

- CAD-Konstruktion/Pulver-Druck
- Laser-Scanning/Druck mit gechmolzenem Material
- Fotogrammetrie-Technik/Flüssig-Druck

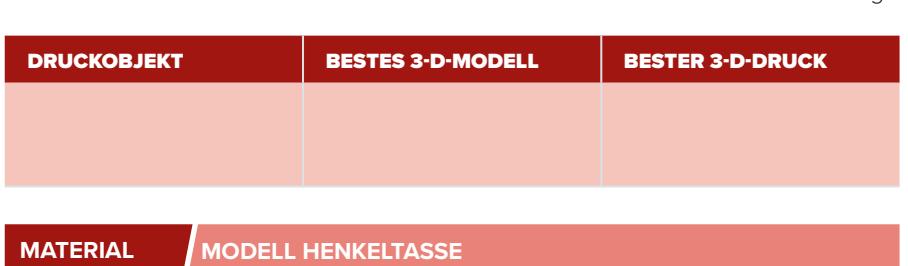

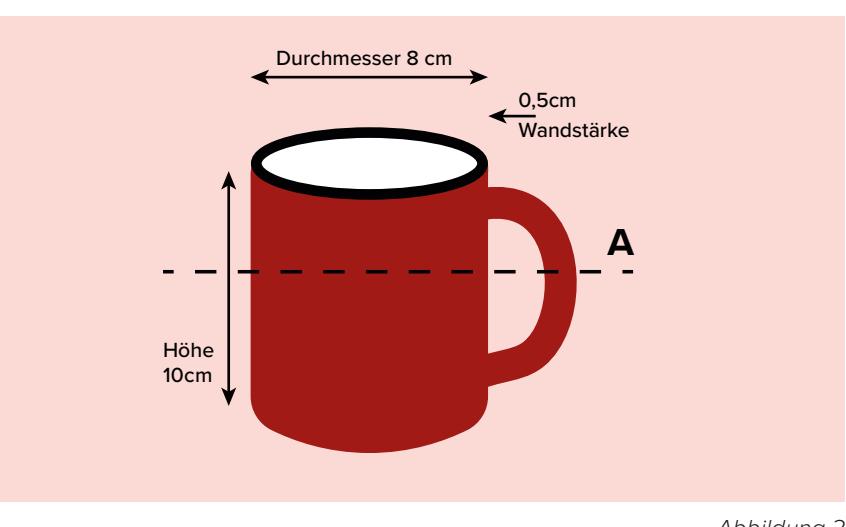

*Abbildung 2*

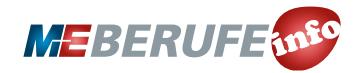

Als Kopiervorlage freigegeben © Gesamtmetall 2019 | Mehr Unterrichtsmaterialien finden Sie hier: *www.me-vermitteln.de/unterrichtsmaterialien*

**SCHÜLERARBEITSBLATT 3**

- **MATERIAL ERSTELLUNG DES 3-D-MODELLS** Verfahren zur Erstellung des 3-D-Modells und zum 3-D-Druck.
- Erörtert in Stichpunkten die einzelnen Schritte, die nach eurer Verfahrenskombination zum Druck der Tasse notwendig sind.
- Beginnt mit der Erstellung des 3-D-Modells für den 3-D-Drucker.
- **Erstellt eine "Momentaufnahme" des** 3-D-Drucks im Schnitt A und tragt die passenden Begriffe in die zugehörige Grafik in der Tabelle ein.
- Schreibt Vor- und Nachteile für eure Verfahrenskombination im Bezug auf dieses Beispiel auf. Überlegt dazu, inwieweit Probleme auftreten könnten, ob das Verfahren gut funktioniert und ob es Verbesserungsmöglichkeiten gibt.
- Stellt eure Ergebnisse im Plenum vor und haltet in der Tabelle fest, welche Verfahrenskombination für die Tasse am besten geeignet ist.

#### Verfahren zur Erstellung des 3-D-Modells

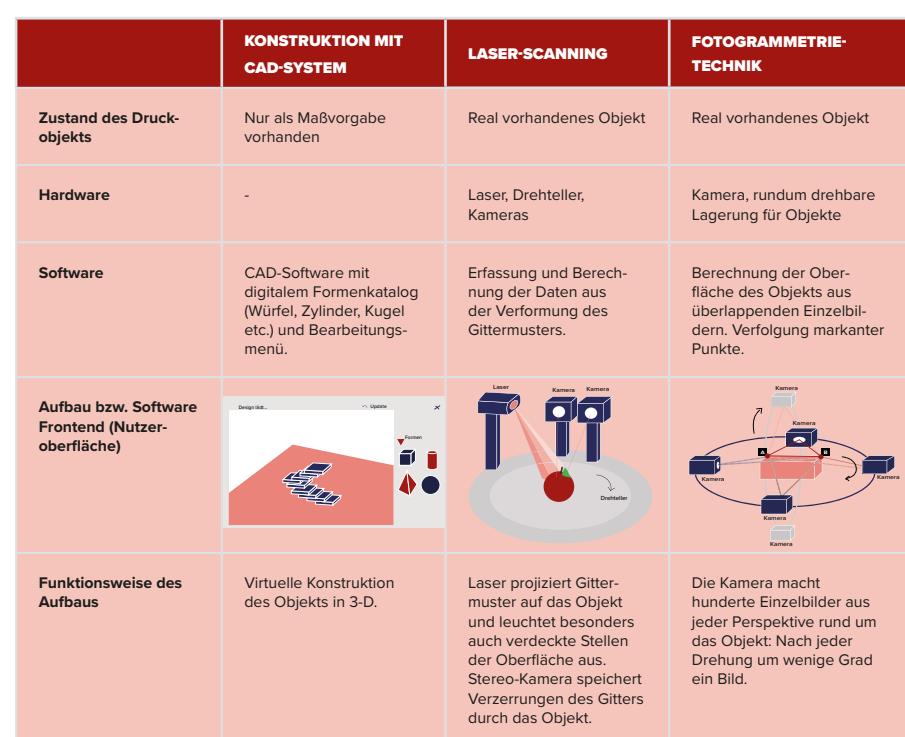

#### Drei 3-D-Druck-Verfahren

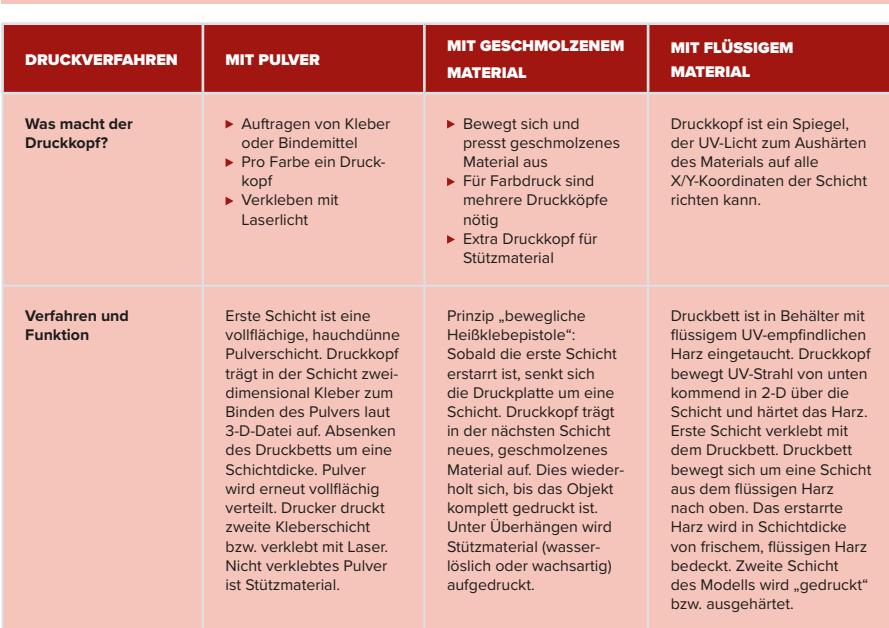

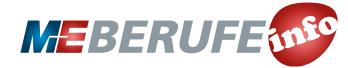

 $\overline{z}$ 

800mm<br>350mm<br>200mm

#### **SCHÜLERARBEITSBLATT 4**

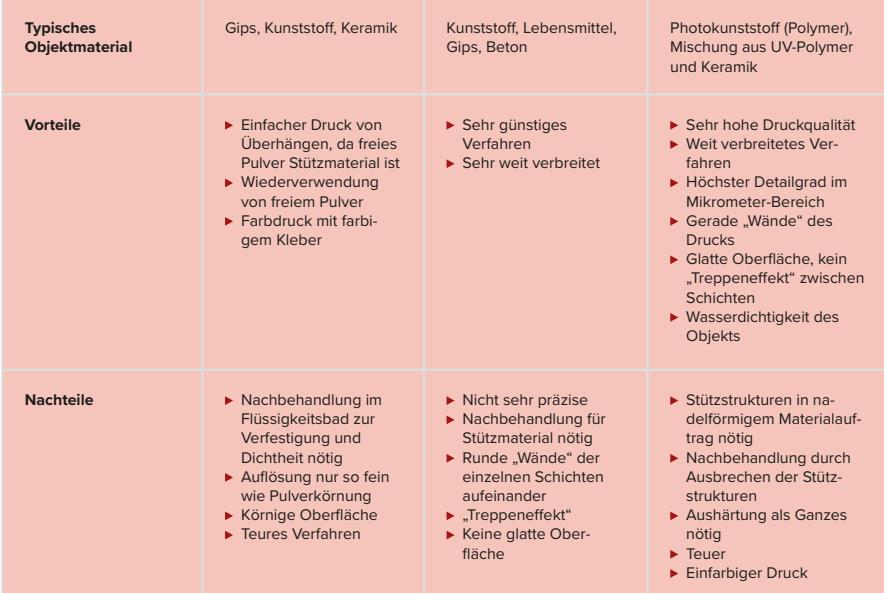

*Abbildung 3*

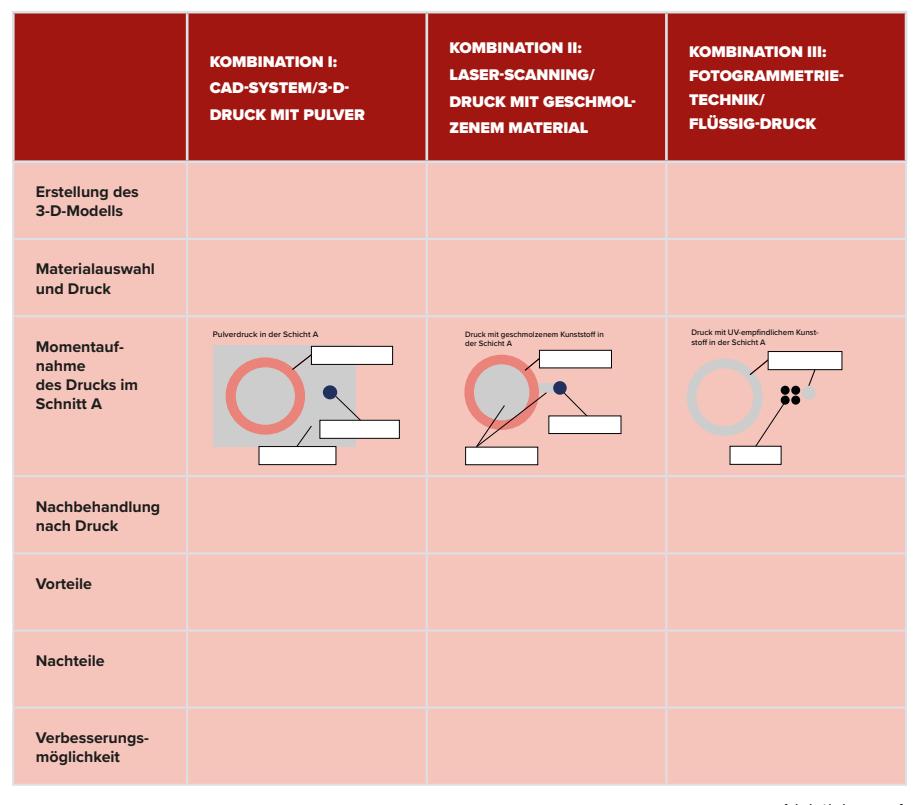

*Abbildung 4*

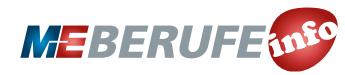

#### **SCHÜLERARBEITSBLATT 5**

#### VERGLEICH VON ZWEI 3-D-DRUCK-VERFAHREN

Drucke eine Hülse mit der Höhe H = 1 cm. Für den rechteckigen "Grundriss" legt der Druckkopf die Strecke von 10 cm zurück.

Ein 3-D-Drucker mit dem Schmelzverfahren von Kunststoff hat eine Druckgeschwindigkeit von 20 mm/s und eine typische Schichtdicke von 100 Mikrometern (= 0,1 mm).

Ein 3-D-Drucker mit dem UV-Flüssigharz-Verfahren hat die typische Druckgeschwindigkeit von 200 mm/s und eine Schichtdicke von 0,01 mm.

- Wie viele Schichten müssen gedruckt werden?
- Wie lange dauert der Druck- $\mathbf{u}^{\prime}$ vorgang?
- Welches Verfahren ist besser? Begründe.

### 3. 3-D-DRUCK IN DER INDUSTRIELLEN ANWENDUNG

Setzt euch in Zweierteams zusammen und analysiert die drei Beispiele für typische 3-D-Druck Anwendungen in der Industrie (Abbildung 5).

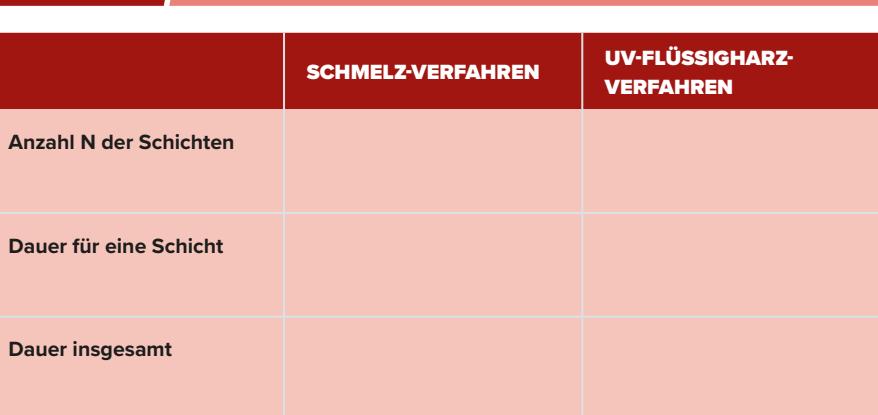

**MATERIAL BONUSAUFGABE**

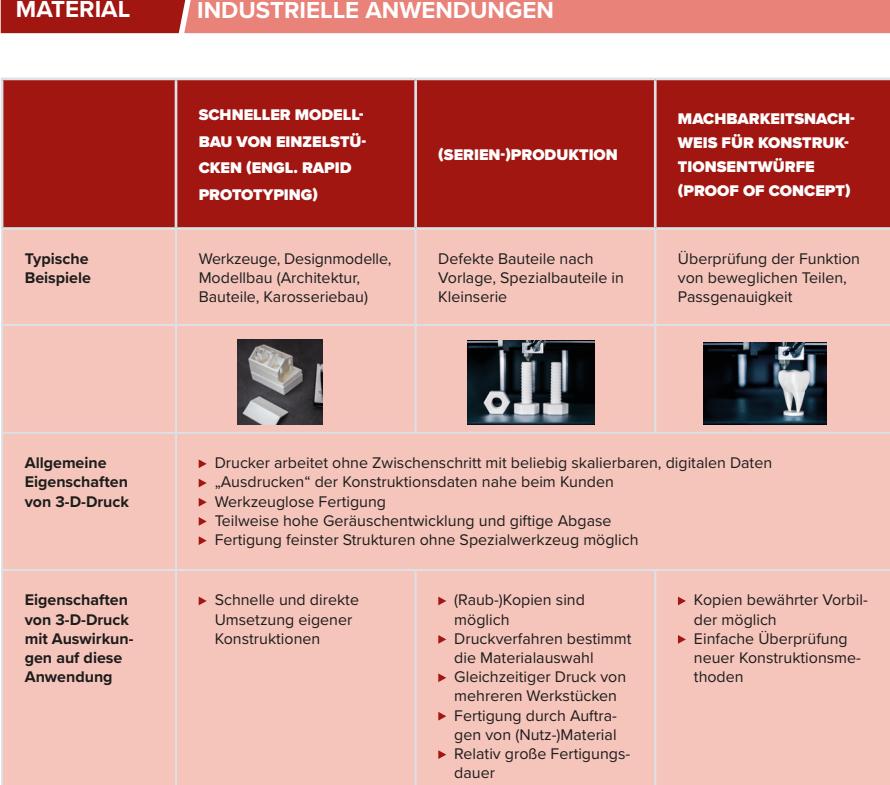

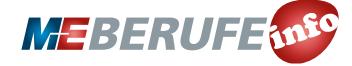

Als Kopiervorlage freigegeben © Gesamtmetall 2019 | Mehr Unterrichtsmaterialien finden Sie hier: *www.me-vermitteln.de/unterrichtsmaterialien*

 $E/\sqrt{2}$ 

 $\mathcal{L}$ 

800mi<br>350mm

#### **SCHÜLERARBEITSBLATT 6**

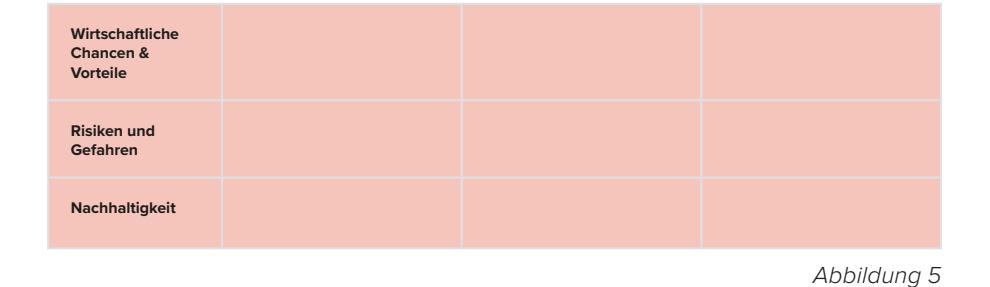

 Ordnet den Anwendungen die passenden Aussagen aus dem Infokasten (Abbildung 6) zu. Tragt dazu die Großbuchstaben in die passenden Rubriken der Tabelle ein (Wirtschaftliche Chancen & Vorteile, Risiken und Gefahren, Nachhaltigkeit). Die Aussagen können mehrfach zugeordnet werden.

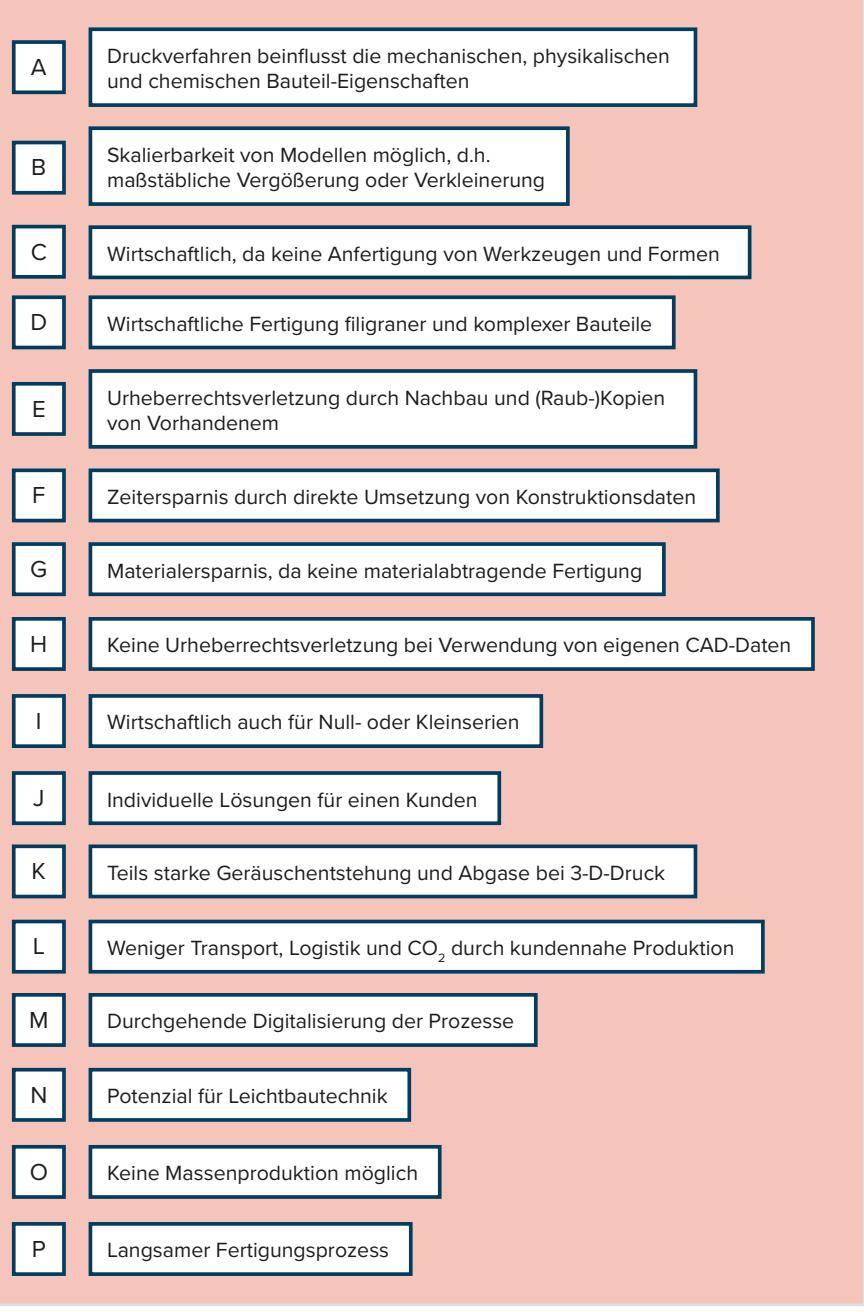

*Abbildung 6*

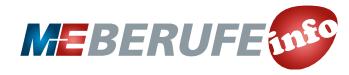